# **Lecture P8: Pointers and Linked Lists**

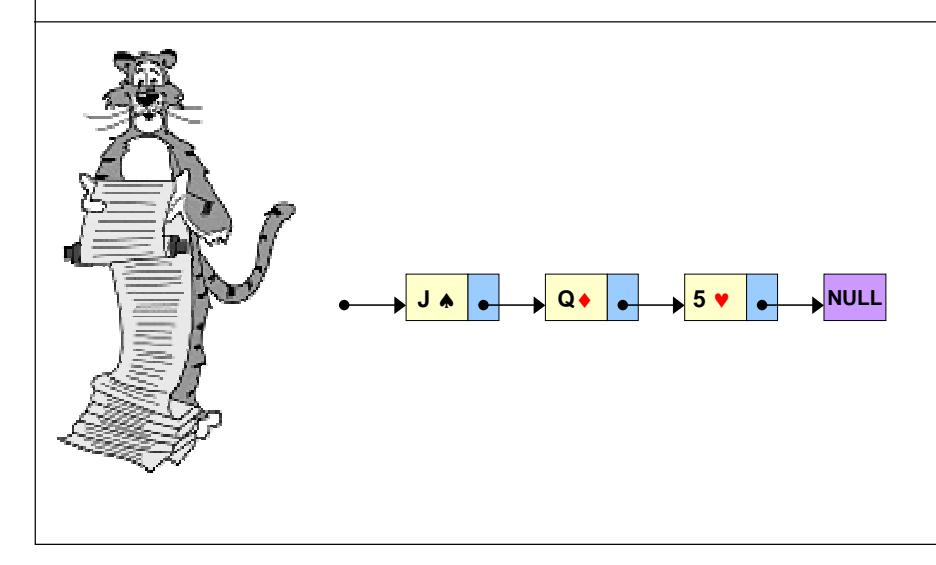

# **Pointer Overview**

### **Basic computer memory abstraction.**

- **Indexed sequence of bits.**
- **Address = index.**

**Pointer = variable that it** 

### **Uses.**

- **Allow function to change inputs.**
- **Better understanding of arrays.**
- **Create "linked lists."**

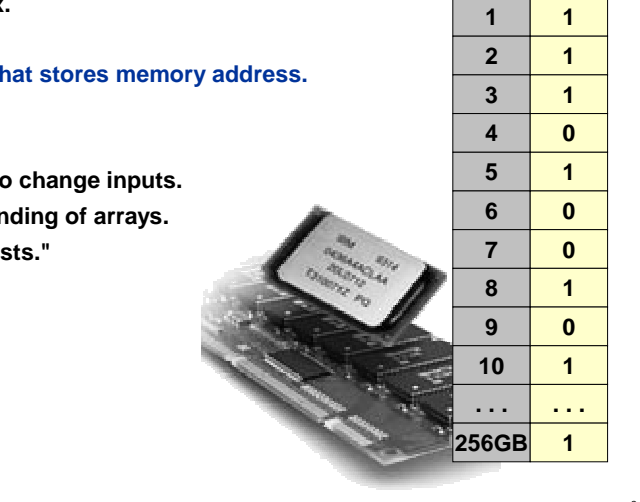

**0addr**

**0value**

# **Pointers**

### **Variable that stores the value of a single MEMORY LOCATION.**

■ **In TOY, memory locations are 00 – FF.**

– **indexed addressing: store a memory location in a register**

- **Very powerful and useful programming mechanism.**
- **Confusing and easy to abuse!**

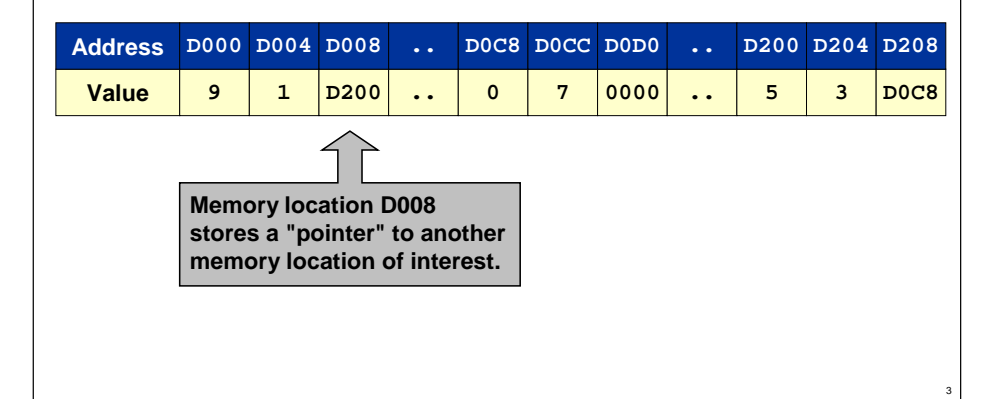

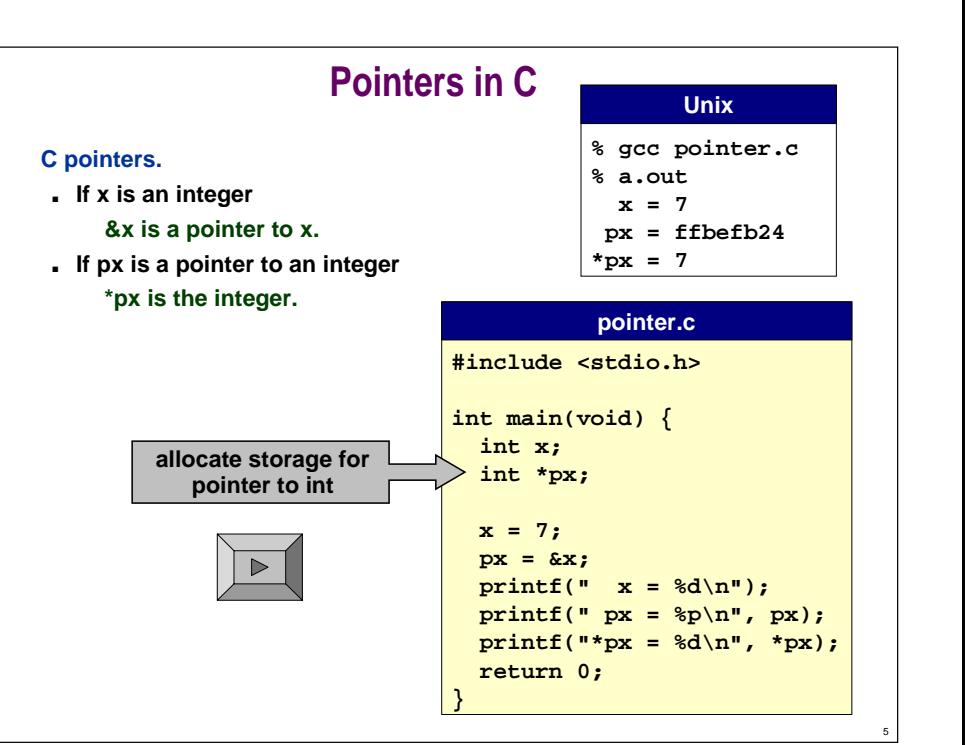

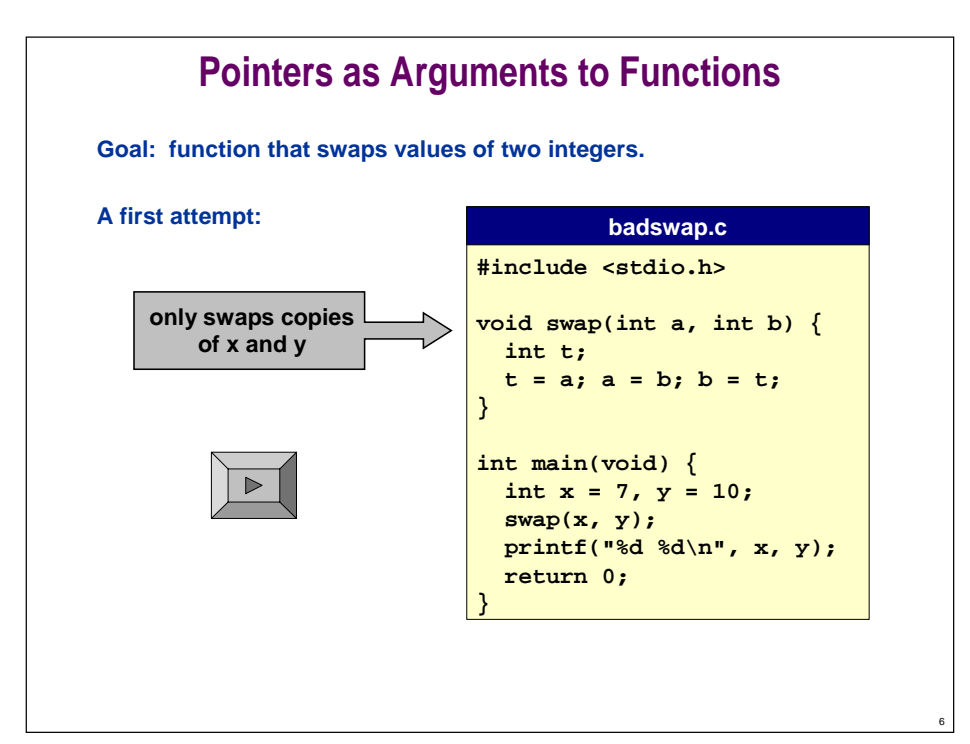

# **Pointers as Arguments to Functions**

**Goal: write a function to swap the values of two different integer variables.**

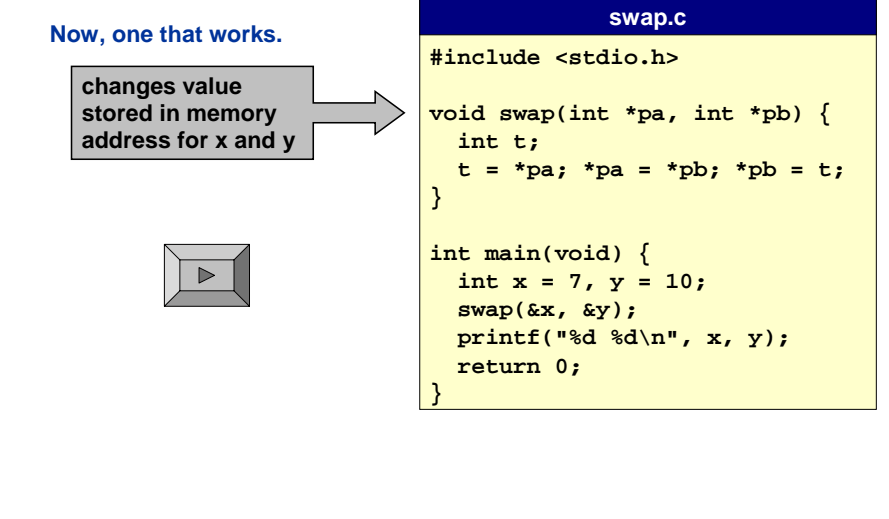

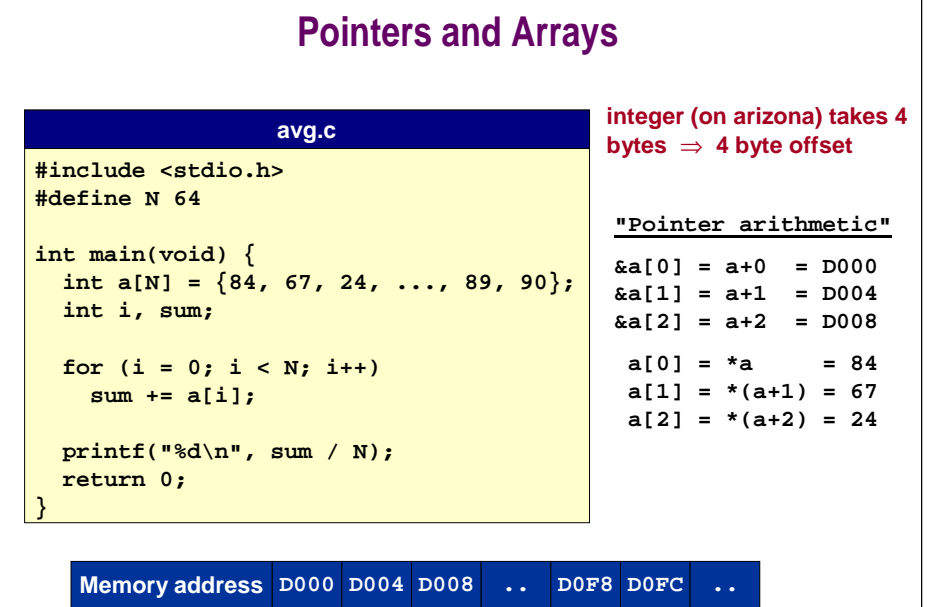

**Value**

**84**

**67**

**24**

**..**

**89**

**90**

**..**

8

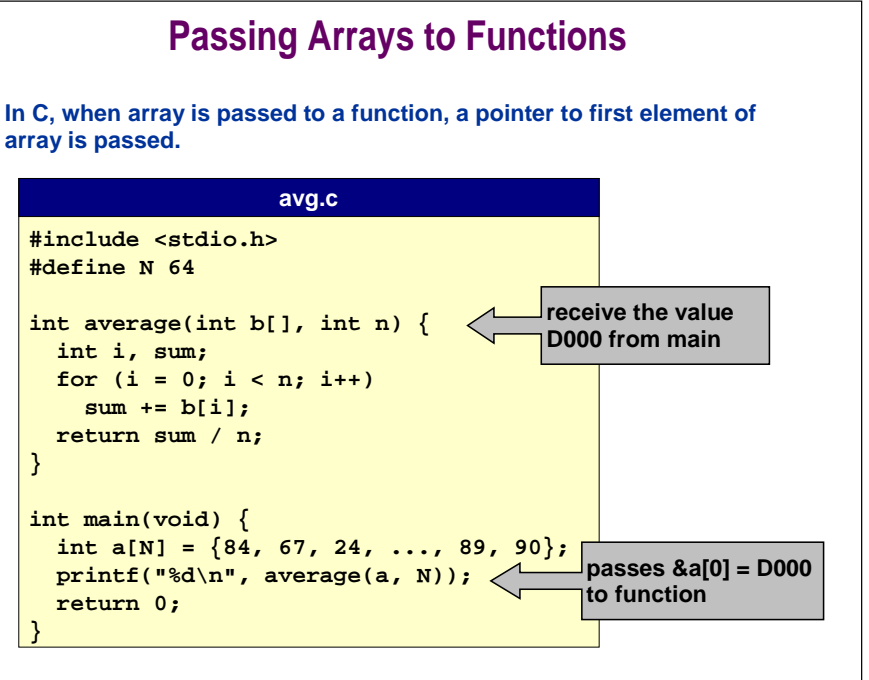

10

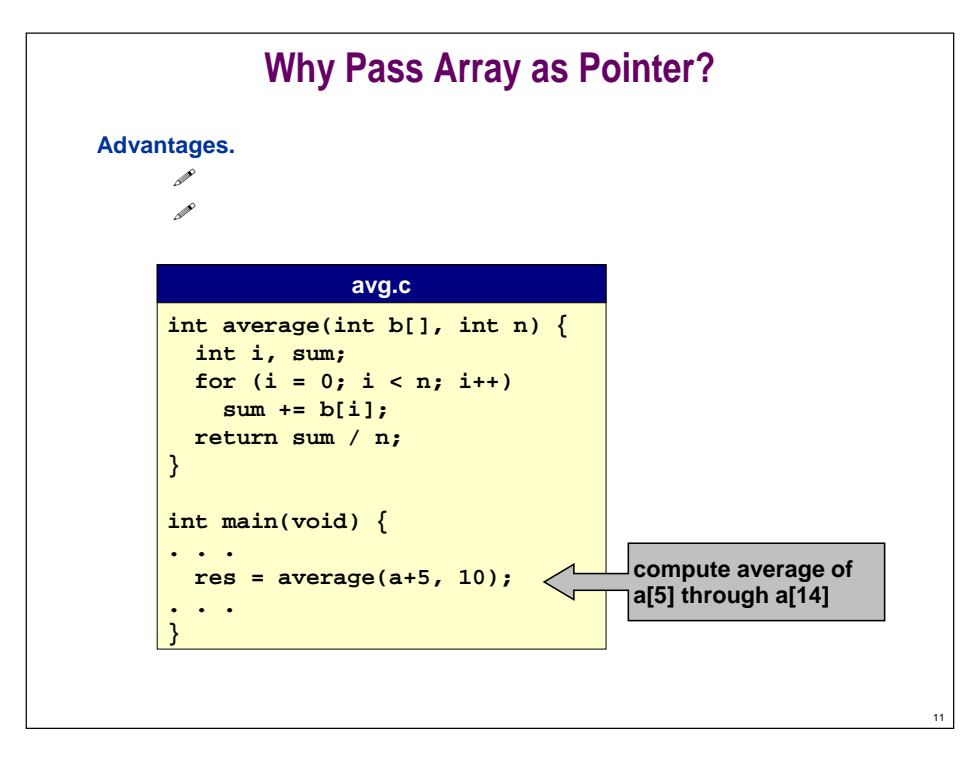

# **Passing Arrays to Functions**

**Some C programmers use int \*b instead of int b[] in function prototype to emphasize that arrays decay to pointers when passed to functions.**

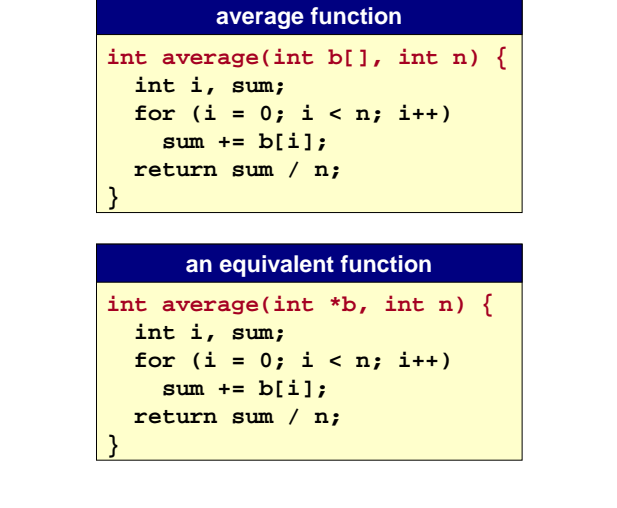

12

14

# **Linked List Overview**

### **Goal: deal with large amounts of data.**

- **Organize data so that it is easy to manipulate.**
- **Time and space efficient.**

### **Basic computer memory abstraction.**

- **Indexed sequence of bits.**
- **Address = index.**

### **Need higher level abstractions to bridge gap.**

- **Array.**
- **Struct.**
- **LINKED LIST**
- **Binary tree.**
- **Database.**

■ **. . .**

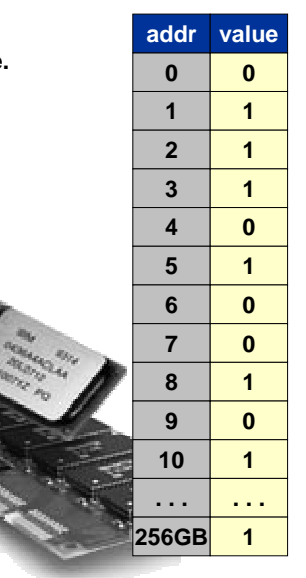

### **Linked ListFundamental data structure.** ■ **HOMOGENEOUS collection of values (all same type).** ■ **Store values ANYWHERE in memory.** ■ **Associate LINK with each value.** ■ **Use link for immediate access to the NEXT value. Possible memory representation of x<sup>9</sup> + 3x<sup>5</sup> + 7.** ■ **Assume linked list starts in location D000. special "NULL" memory address denotes end of listexponent coefficient memory address of next elementValueAddressD000 D004 D008 91D200 .. .. 0D0C8D0CCD0D07 0000....5D200D204D2083D0C8**

# **Linked List**

### **Fundamental data structure.**

- **HOMOGENEOUS collection of values (all same type).**
- **Store values ANYWHERE in memory.**
- **Associate LINK with each value.**
- **Use link for immediate access to the NEXT value.**

### **Possible memory representation of**  $x^9 + 3x^5 + 7$ **.**

■ **Assume linked list starts in location D000.**

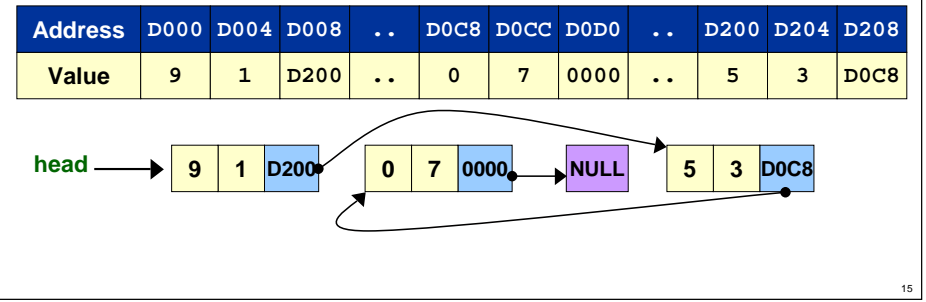

# **Space vs. Time Tradeoffs**

**Axiom 1: there is never enough space. Axiom 2: there is never enough time.**

**It is easy to write programs that waste both.** ■ **You will not notice until it matters.**

**Lesson: know space and time costs.**

# **Linked List vs. Array**

### **Polynomial example illustrates basic tradeoffs.**

- **Sparse polynomial = few terms, large exponent. Ex. x<sup>1000000</sup> + 5x<sup>50000</sup> + 7**
- **Dense polynomial = mostly nonzero coefficients. Ex.**  $x^7 + x^6 + 3x^4 + 2x^3 + 1$

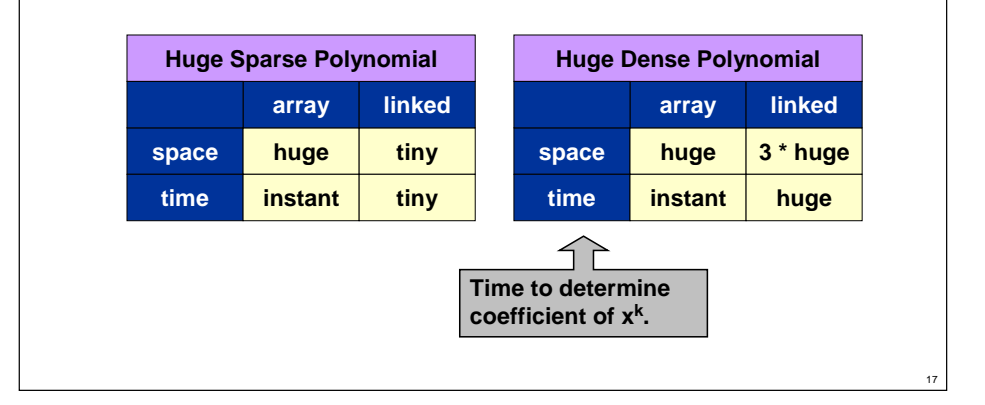

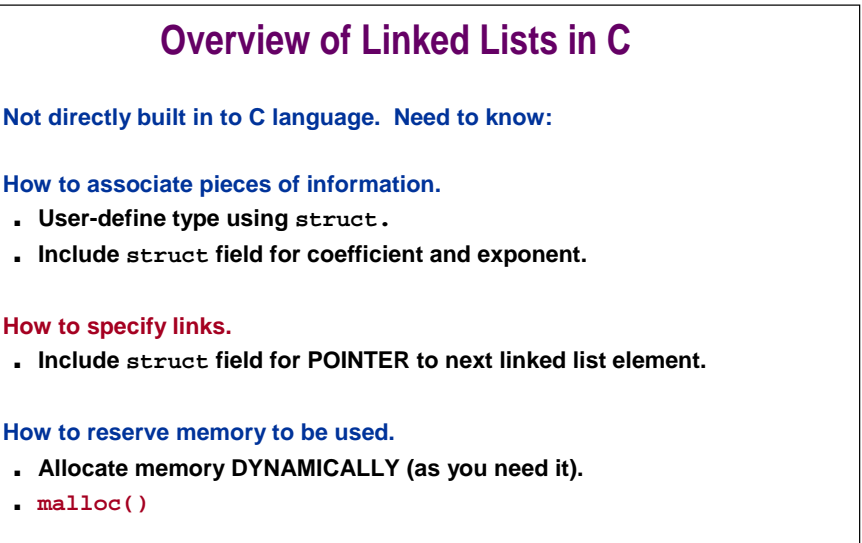

19

### **How to use links to access information.**

■ **-> and . operators**

■

■

■

■

■

18

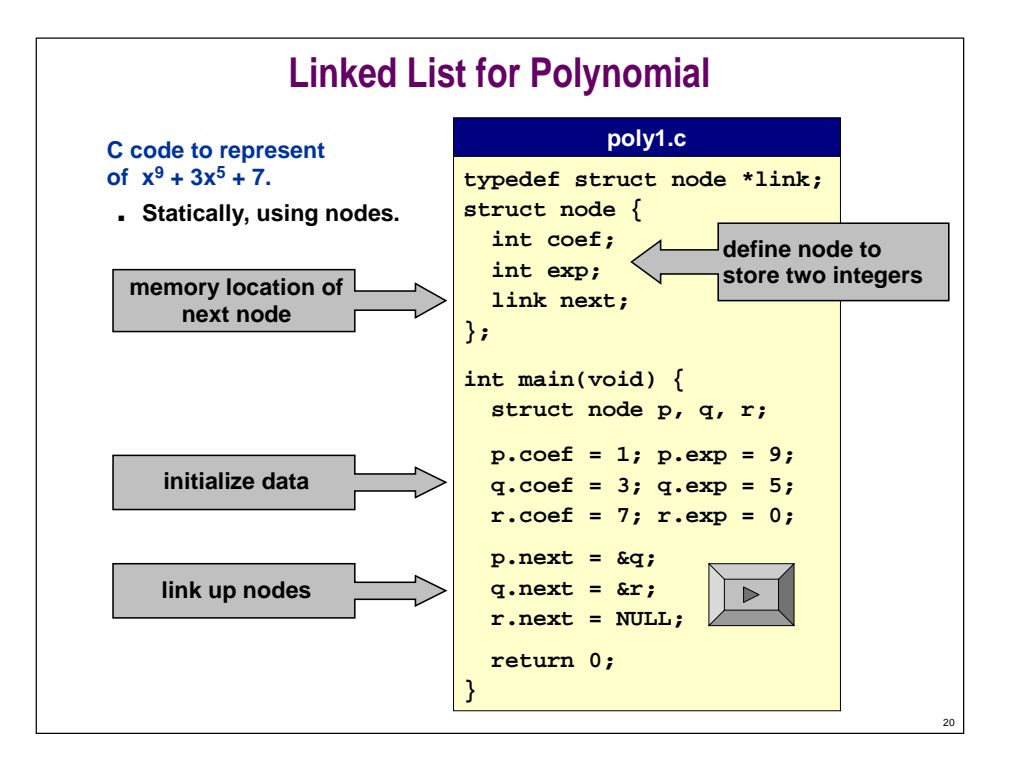

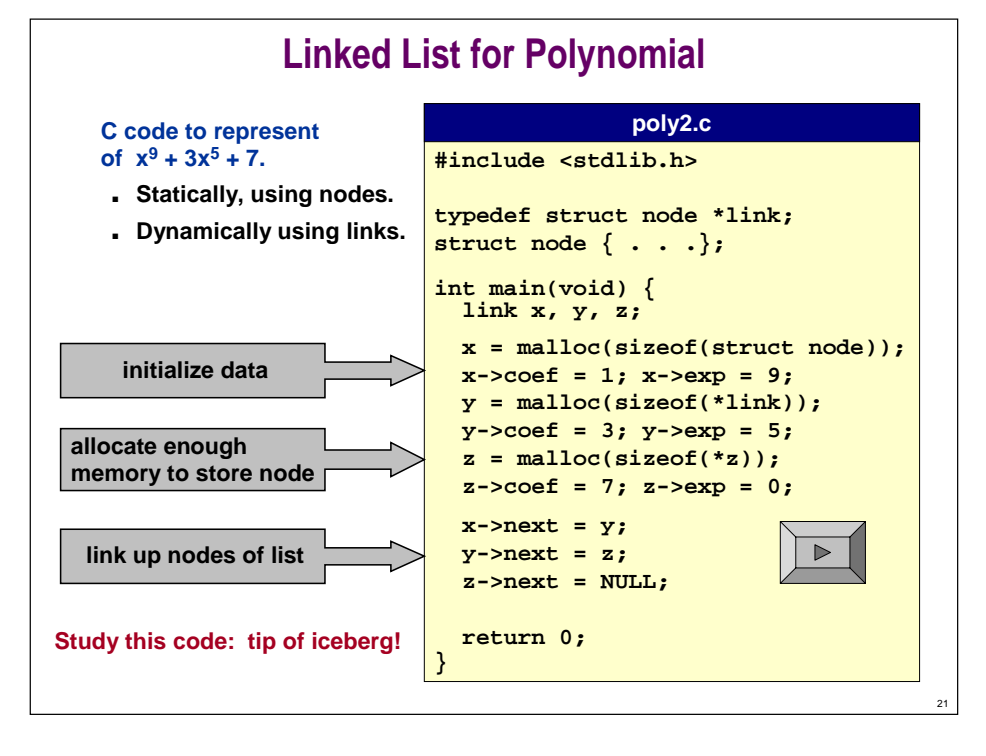

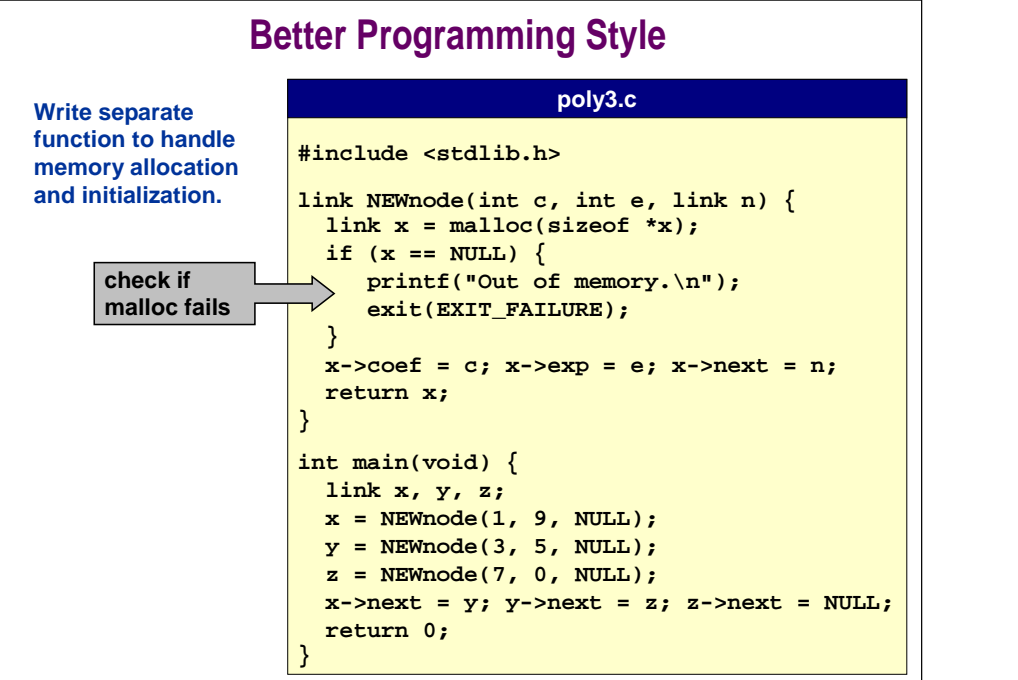

22

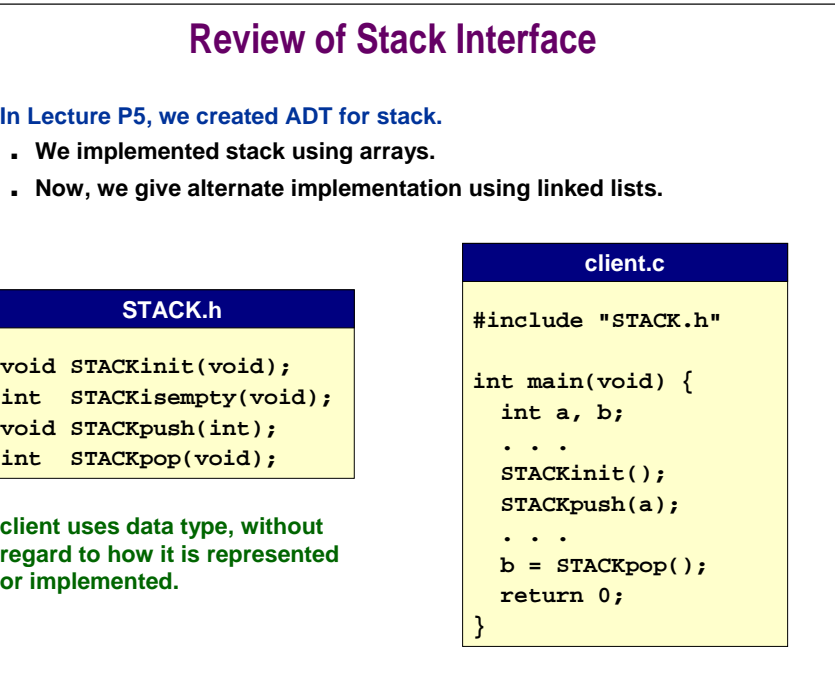

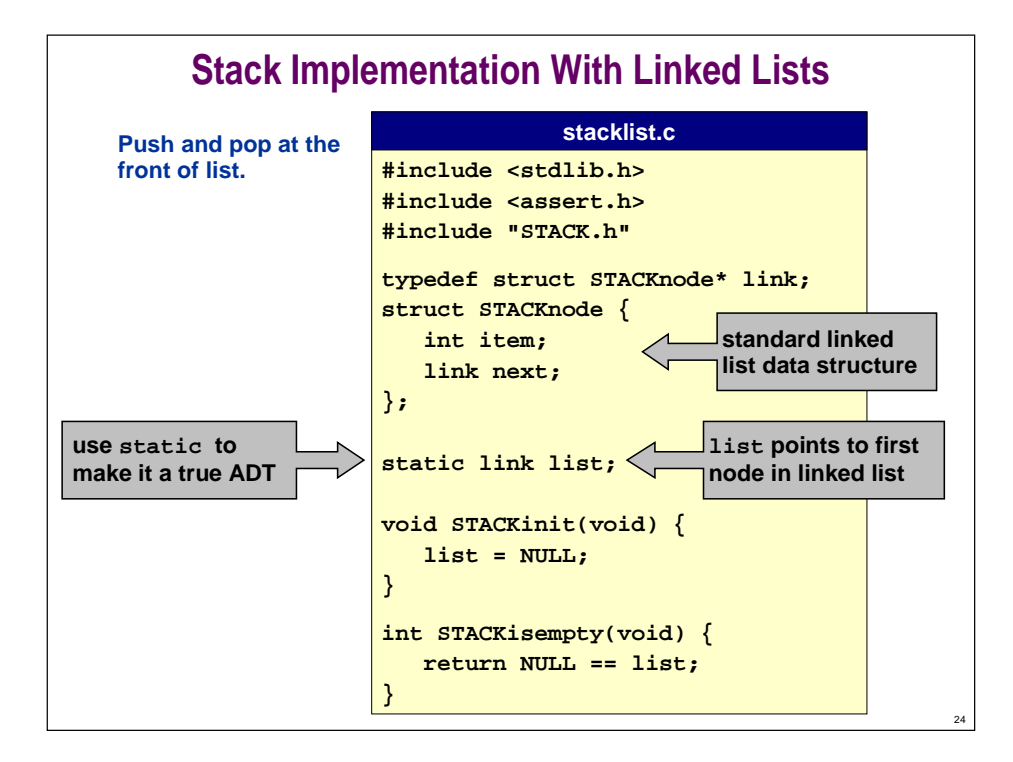

# **Stack Implementation With Linked Lists**

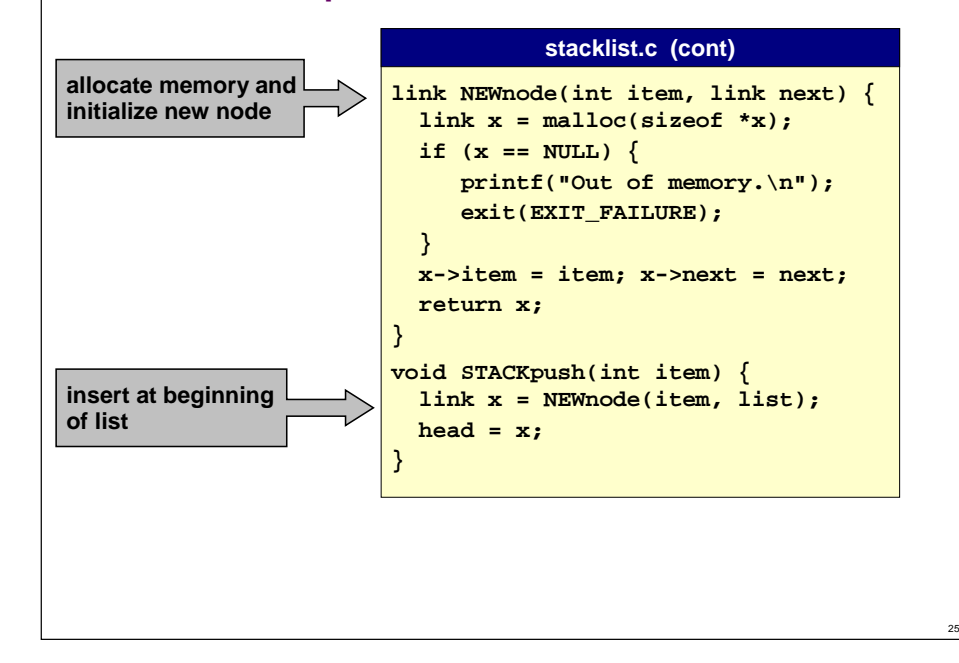

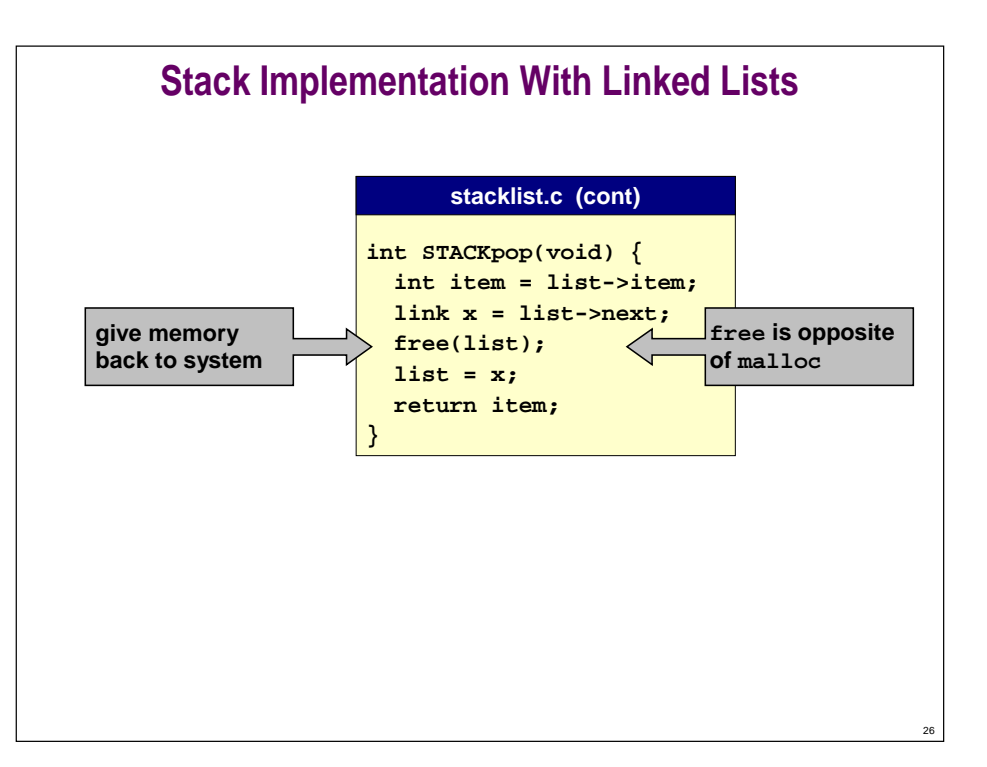

# **Implementing Stacks: Arrays vs. Linked Lists**

**We can implement a stack with either array or linked list, and switch implementation without changing interface or client.**

**%gcc client.c stacklist.c** 

**OR**

**%gcc client.c stackarray.c**

### **Which is better?**

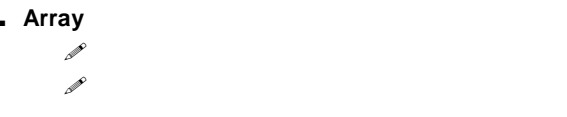

■ **Linked List**

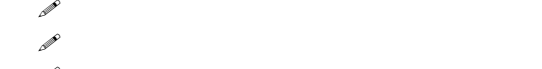

a Britan **Dynamically memory allocation is slower.**

# **Conclusions**

28

**Whew, lots of material in this lecture!**

**Pointers are useful, but confusing.**

**Study these slides and carefully read relevant material.**